# **Opis predmetu obstarávania - časť C3**

**Postupy pre akceptačné testy riadiacich skríň diaľkovo ovládaných odpínačov, zabezpečujúcich prenos procesných dát prostredníctvom sietí GSM v Stredoslovenskej distribučnej, a.s.**

**Verzia 17/26.03.2018**

**Dokument bol vytvorený výhradne pre implementačné potreby Stredoslovenskej distribučnej, a.s. a bez súhlasu nesmie byť použitý mimo tohto rámca !** 

Vypracoval : **Ing. Milan Valjašek** 

Spolupracovali : **Ing. Michal Bukviš, Ing. Vincent Vereš, Ing. Pavol Letošťák**

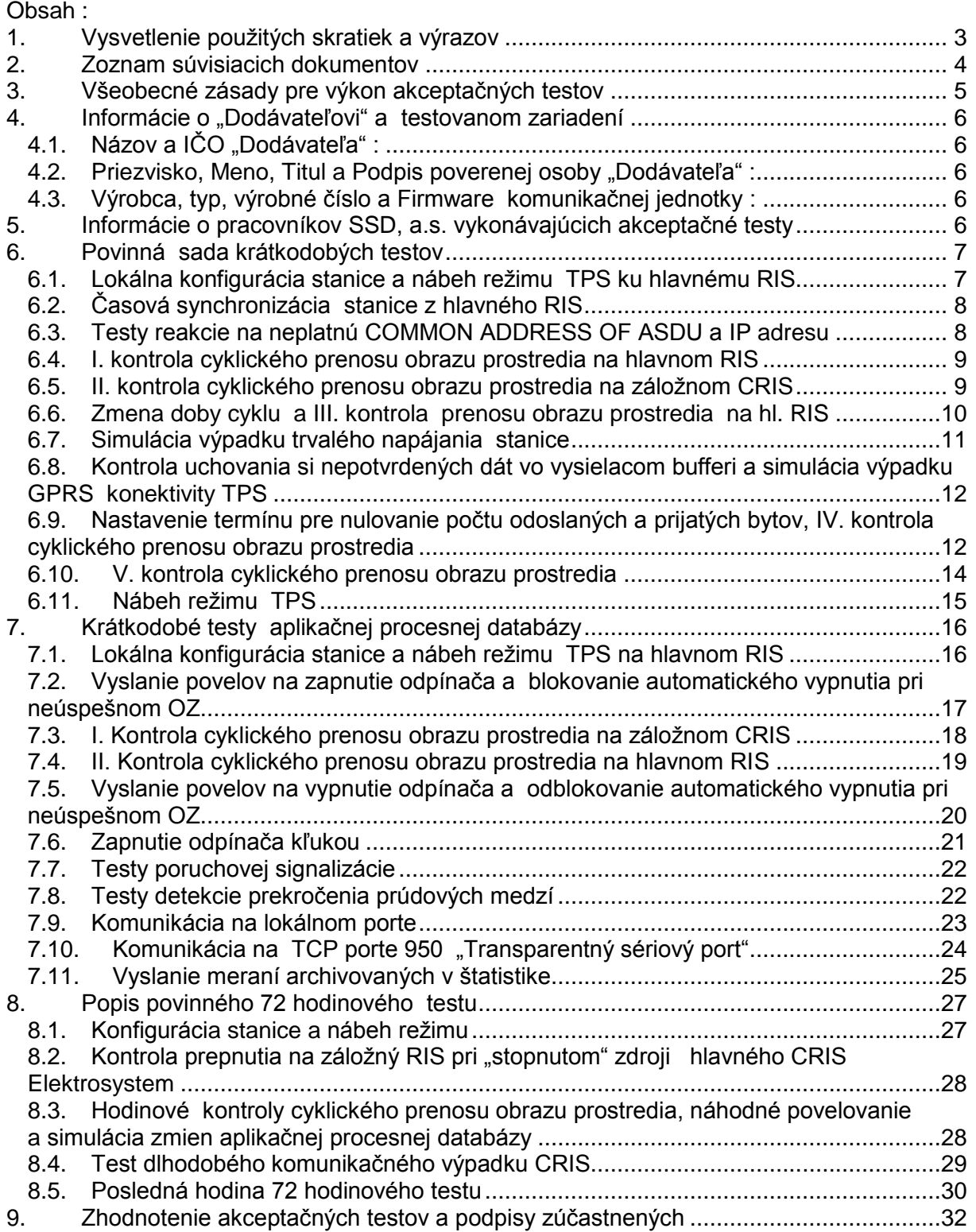

## <span id="page-2-0"></span>**1. Vysvetlenie použitých skratiek a výrazov**

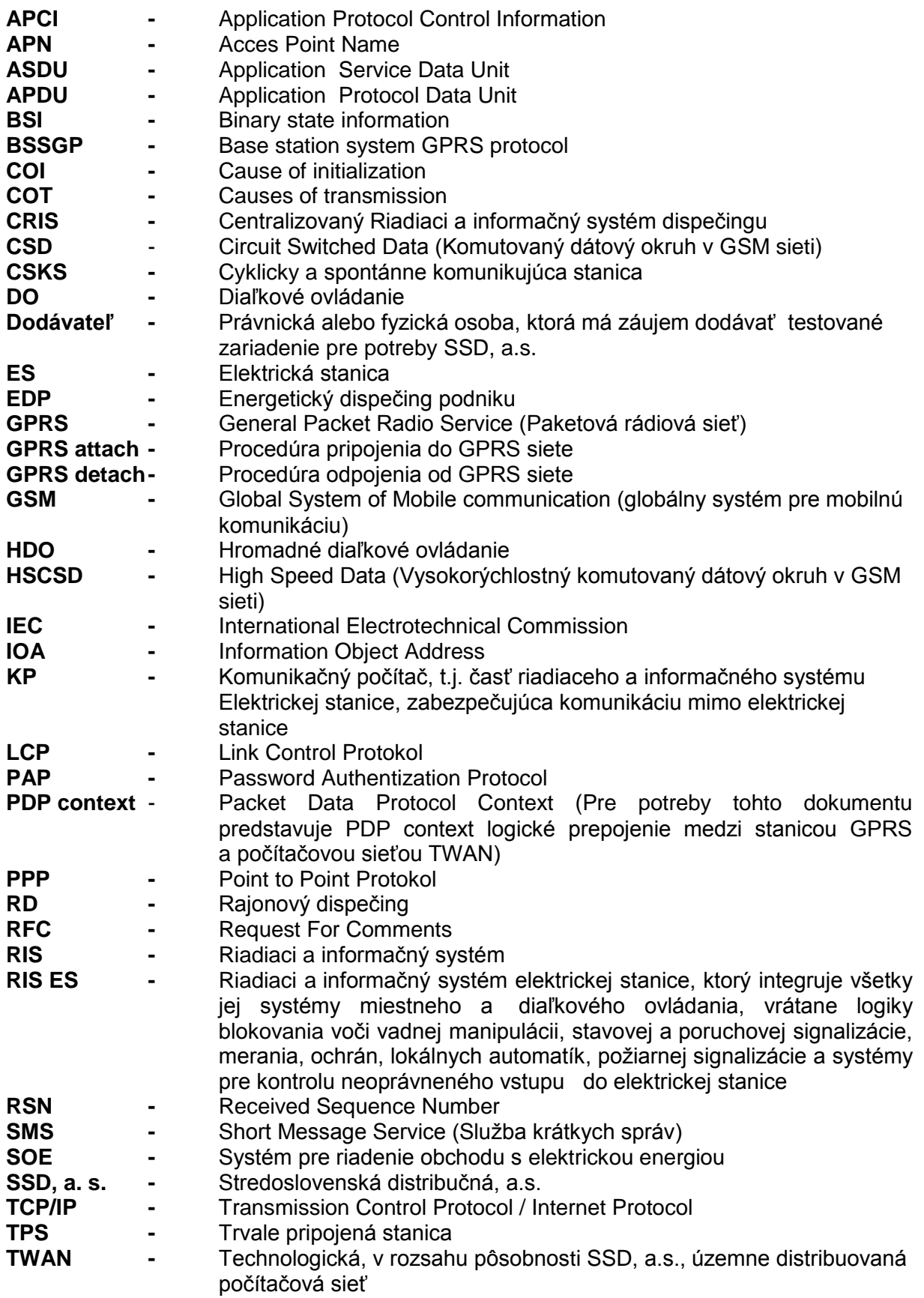

## <span id="page-3-0"></span>**2. Zoznam súvisiacich dokumentov**

- *"Postupy pre testovanie systémov zabezpečujúcich prenos procesných dát prostredníctvom sietí GSM v SSD, a.s."*
- *"Predpis pre implementáciu systémov zabezpečujúcich prenos procesných dát prostredníctvom sietí GSM v SSD, a.s."*
- *IEC 60870-5-101 +(Amendment 1, Amendment 2): Transmission protocols – Companion standard* **for basic telecontrol tasks**
- *IEC 60870-5-102 : Transmission protocols – Companion standard* **for the transmission of integrated totals in electric power systems**
- *IEC 60870-5-103 : Transmission protocols – Companion standard* **for the informative interface of protection equipment**
- *IEC 60870-5-104 : Transmission protocols – Network acces for IEC 60870-5-101 using standard transport profiles*

## <span id="page-4-0"></span>**3. Všeobecné zásady pre výkon akceptačných testov**

Pri vykonávaní akceptačných testov musí byť dodržané nasledovné :

- "Dodávateľ" testovaného zariadenia písomne poverí osobu, ktorá ho bude zastupovať pri akceptačných testoch a ktorá podpíše výsledok akceptačných testov
- priebeh akceptačných testov zo strany SSD, a.s. musia zabezpečovať minimálne dvaja kvalifikovaní pracovníci, ktorí podpíšu výsledok akceptačných testov
- výsledky jednotlivých testov do tohto dokumentu bude vpisovať pracovník SSD, a.s.
- testy sa zásadne vykonávajú prostredníctvom TWAN-GPRS SSD, a.s.
- v prípade, že v priebehu testov sa vyskytne chyba a "Dodávateľ je schopný ju odstrániť okamžitým zásahom do "firmware" zariadenia, vytlačí sa nový postup testov a testy sa opakujú v plnom rozsahu od začiatku. Takéto opakovanie testov je možno vykonať iba 1x v danom testovacom dni !
- všetky parametrizačné práce v priebehu výkonu testov akými sú napr. výmena SIM karty, nastavenie adries, mena, hesla resp. APN, vykonávajú zásadne pracovníci SSD, a.s. na základe dokumentácie spracovanej "Dodávateľom"
- Zariadenia pre simuláciu vstupných a výstupných procesných veličín je povinný v plnom rozsahu zabezpečiť "Dodávateľ" tohto zariadenia
- hodnoty nastavenia simulovaných analógových veličín musia byť kontrolované nezávislým meracím prístrojom
- komunikácia na úrovni IP musí byť monitorovaná a zaznamenávaná nezávislými prostriedkami
- test je možné opakovať iba v prípade, ak jeho neúspech bol preukázateľne zapríčinený nepriepustnosťou alebo výpadkom siete GSM resp. TWAN, pričom opakovanie testu, ako aj jeho príčina sa zaznačia v záverečnom zhodnotení akceptačných testov

## <span id="page-5-0"></span>4. Informácie o "Dodávateľovi" a testovanom zariadení

- <span id="page-5-1"></span>Názov a IČO "Dodávateľa" :  $4.1.$
- <span id="page-5-2"></span> $4.2.$ Priezvisko, Meno, Titul a Podpis poverenej osoby "Dodávateľa" :
- <span id="page-5-3"></span> $4.3.$ Výrobca, typ, výrobné číslo a Firmware komunikačnej jednotky :

<span id="page-5-4"></span>5. Informácie o pracovníkov SSD, a.s. vykonávajúcich akceptačné testy

Priezvisko, Meno, Titul a Podpis:

## <span id="page-6-0"></span>**6. Povinná sada krátkodobých testov**

Nasledovné testy musia byť vykonané v poradí v akom sú uvedené. Testy sa vykonávajú voči nezávislému programovému vybaveniu, ktoré simuluje CRIS.

\_\_

## <span id="page-6-1"></span>**6.1. Lokálna konfigurácia stanice a nábeh režimu TPS ku hlavnému RIS** Postup testu :

P-00. Do zariadenia sa vloží SIM karta, nakonfiguruje sa jeden objekt z každého typu ASDU aplikačnej databázy podľa nasledovnej tabuľky :

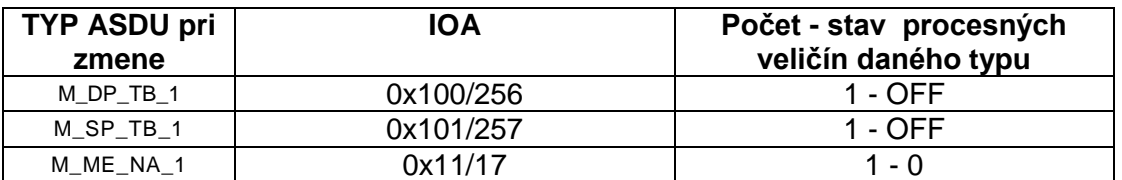

, ako aj parametre potrebné ku pripojeniu sa ku hlavnému a záložnému RIS v režime TPS. Služobný status sa nastaví na hodnotu 0x10008 a zakáže sa komunikácia mimo port 2404.

P-01. Zablokuje sa záložný CRIS

P-02. Zariadenie sa odpojí od napájania

P-03. Zariadenie sa pripojí ku napájaniu

#### **Kontroluje sa:**

**K-01.** Vyslanie správy M\_EI\_NA\_1 kde COT=4, COI=0, platnosť COMMON ADDRESS OF ASDU :

**COMMON ADDRESS OF ASDU = 65000 COT = 4** П

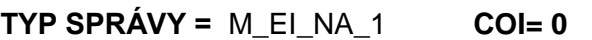

 $\sim$ 

P-04. Vyšle sa požiadavka na celkový dopyt C\_IC\_NA\_1, COT=6 :

**Kontroluje sa:**

**K-02.** Potvrdenie celkového dopytu COT=7 :

**TP SPRÁVY =** C<sub>1</sub>C<sub>1</sub>NA<sub>1</sub> **COT = 7** 
$$
\Box
$$

Vyslanie "Služobného statusu" s hodnotou 0x0C010008 :

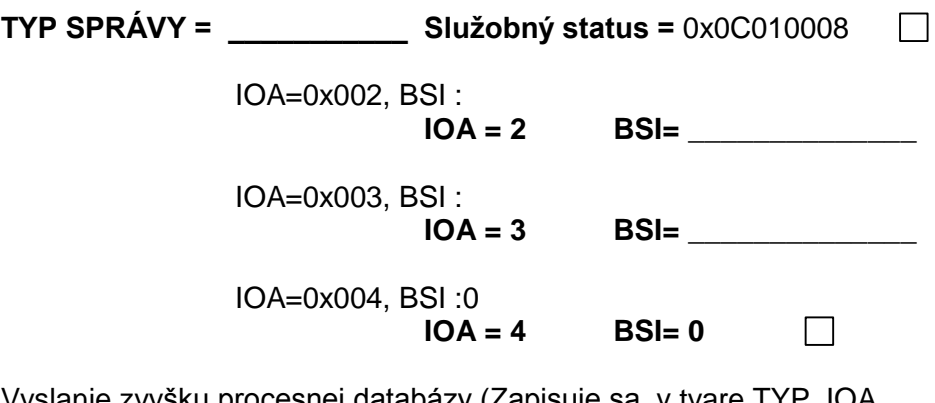

Vyslanie zvyšku procesnej databázy (Zapisuje sa v tvare TYP, IOA, HODNOTA napr.: M\_DP\_NA\_1, IOA=0x001,0x2, IOA=0x002,0x1, M\_SP\_NA\_1, IOA=0x001,0x0, IOA=0x002,0x0, atd'...) :

M\_DP\_NA\_1, IOA=256, OFF M\_SP\_NA\_1, IOA=257, OFF M\_ME\_NA\_1, IOA=17, 0

Ukončenie celkového dopytu COT=10 :

<span id="page-7-0"></span>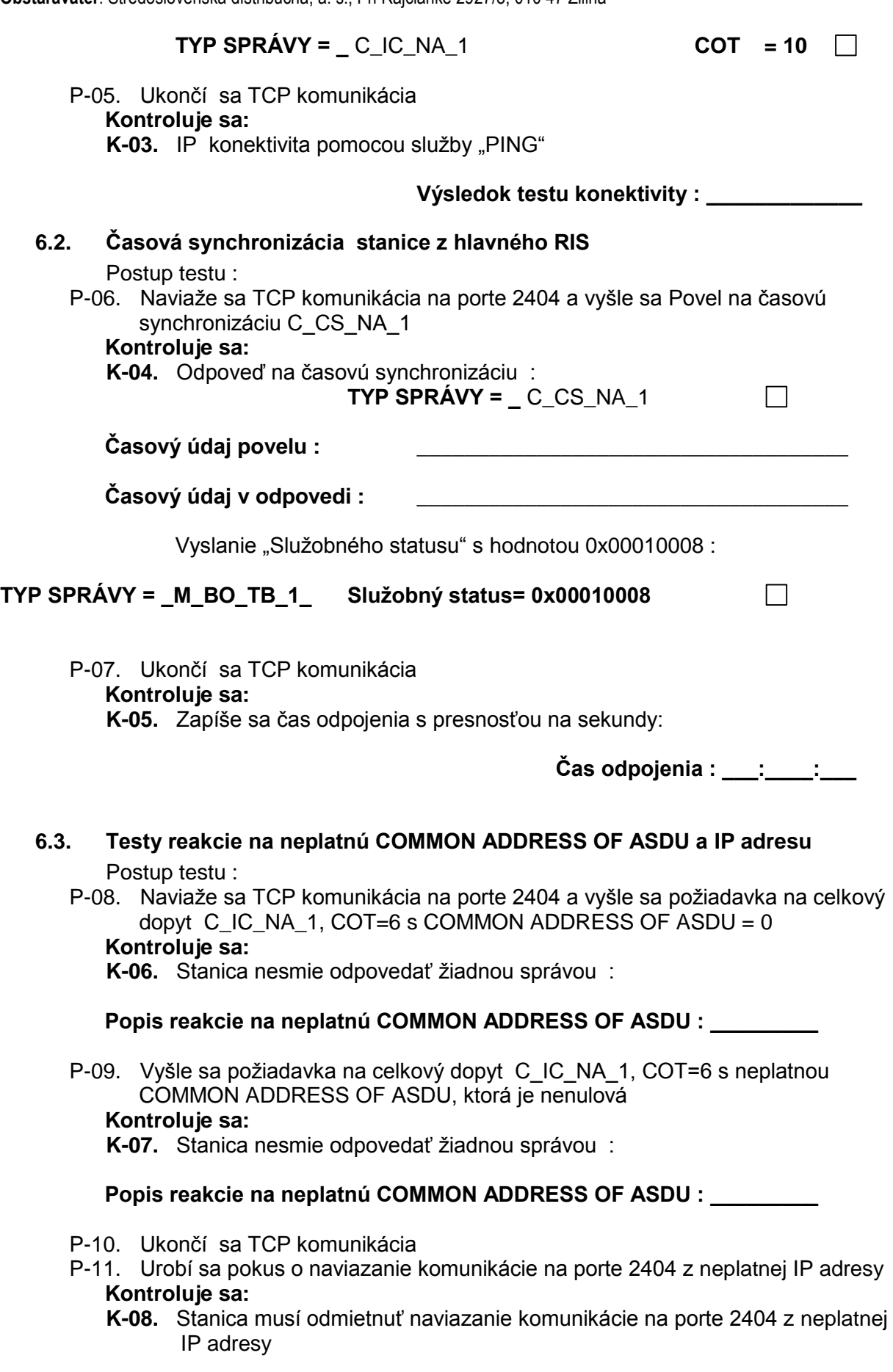

<span id="page-7-1"></span>Popis reakcie na neplatnú IP adresu : \_\_\_\_\_\_\_\_\_\_\_\_\_

<span id="page-8-0"></span>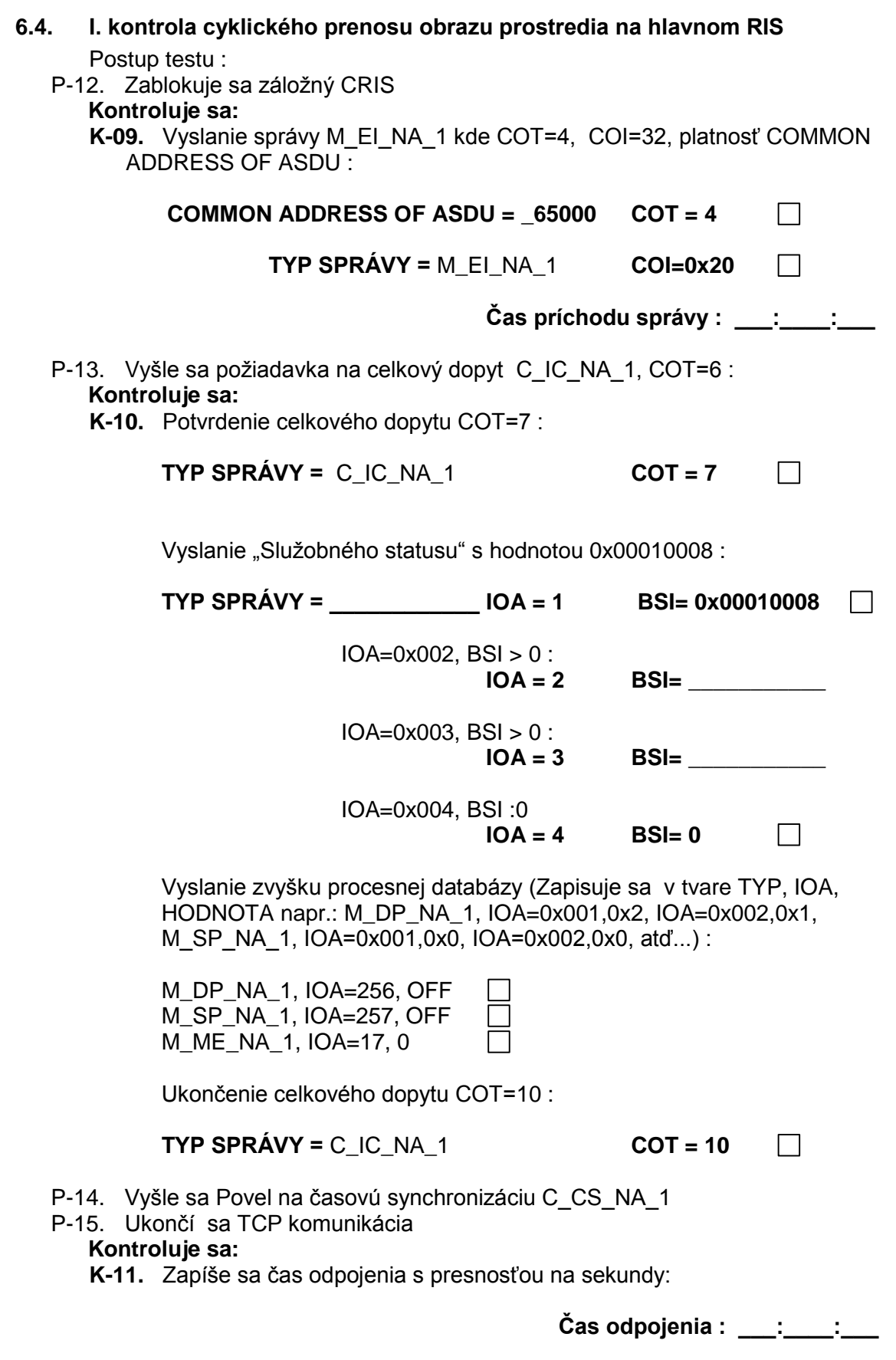

## <span id="page-8-1"></span>**6.5. II. kontrola cyklického prenosu obrazu prostredia na záložnom CRIS** Postup testu :

P-16. Zablokuje sa systém hlavného RIS a odblokuje sa záložný CRIS

\_\_

**Kontroluje sa: K-12.** Vyslanie správy M\_EI\_NA\_1 kde COT=4, COI=32, platnosť COMMON ADDRESS OF ASDU : **COMMON ADDRESS OF ASDU = 65000 COT = 4**  $\Box$  $TYP$  SPRÁVY = M\_EI\_NA\_1  $COI= 0x20$  $\Box$ **Čas príchodu správy : \_\_\_:\_\_\_\_:\_\_\_** P-17. Vyšle sa požiadavka na celkový dopyt C\_IC\_NA\_1, COT=6 : **Kontroluje sa: K-13.** Potvrdenie celkového dopytu COT=7 : **TYP SPRÁVY =** C\_IC\_NA\_1 **COT = 7**  $\Box$ Vyslanie "Služobného statusu" s hodnotou 0x00010008 : **TYP SPRÁVY = \_\_\_\_\_\_\_\_\_\_\_\_ IOA = 1 BSI= 0x00010008** IOA=0x002, BSI > ako pri prvej kontrole : **IOA = 2 BSI= \_\_\_\_\_\_\_\_\_\_** IOA=0x003, BSI > ako pri prvej kontrole : **IOA = 3 BSI= \_\_\_\_\_\_\_\_\_\_** IOA=0x004, BSI :0  $IOA = 4$  **BSI=0**  $\Box$ Vyslanie zvyšku procesnej databázy (Zapisuje sa v tvare TYP, IOA, HODNOTA napr.: M\_DP\_NA\_1, IOA=0x001,0x2, IOA=0x002,0x1, M\_SP\_NA\_1, IOA=0x001,0x0, IOA=0x002,0x0, atd'...) : M\_DP\_NA\_1, IOA=256, OFF M\_SP\_NA\_1, IOA=257, OFF M\_ME\_NA\_1, IOA=17, 0 Ukončenie celkového dopytu COT=10 : **TYP SPRÁVY =** C\_IC\_NA\_1 **COT = 10**  $\Box$ P-18. Vyšle sa Povel na časovú synchronizáciu C\_CS\_NA\_1 P-19. Ukončí sa TCP komunikácia **Kontroluje sa: K-14.** Zapíše sa čas odpojenia s presnosťou na sekundy: **Čas odpojenia : \_\_\_:\_\_\_\_:\_\_\_ 6.6. Zmena doby cyklu a III. kontrola prenosu obrazu prostredia na hl. RIS** Postup testu : P-20. Odblokuje sa systém hlavného RIS a zablokuje sa záložný CRIS **Kontroluje sa: K-15.** Vyslanie správy M\_EI\_NA\_1 kde COT=4, COI=32, platnosť COMMON

<span id="page-9-0"></span>ADDRESS OF ASDU : **COMMON ADDRESS OF ASDU = 65000 COT =4**

 $\Box$ 

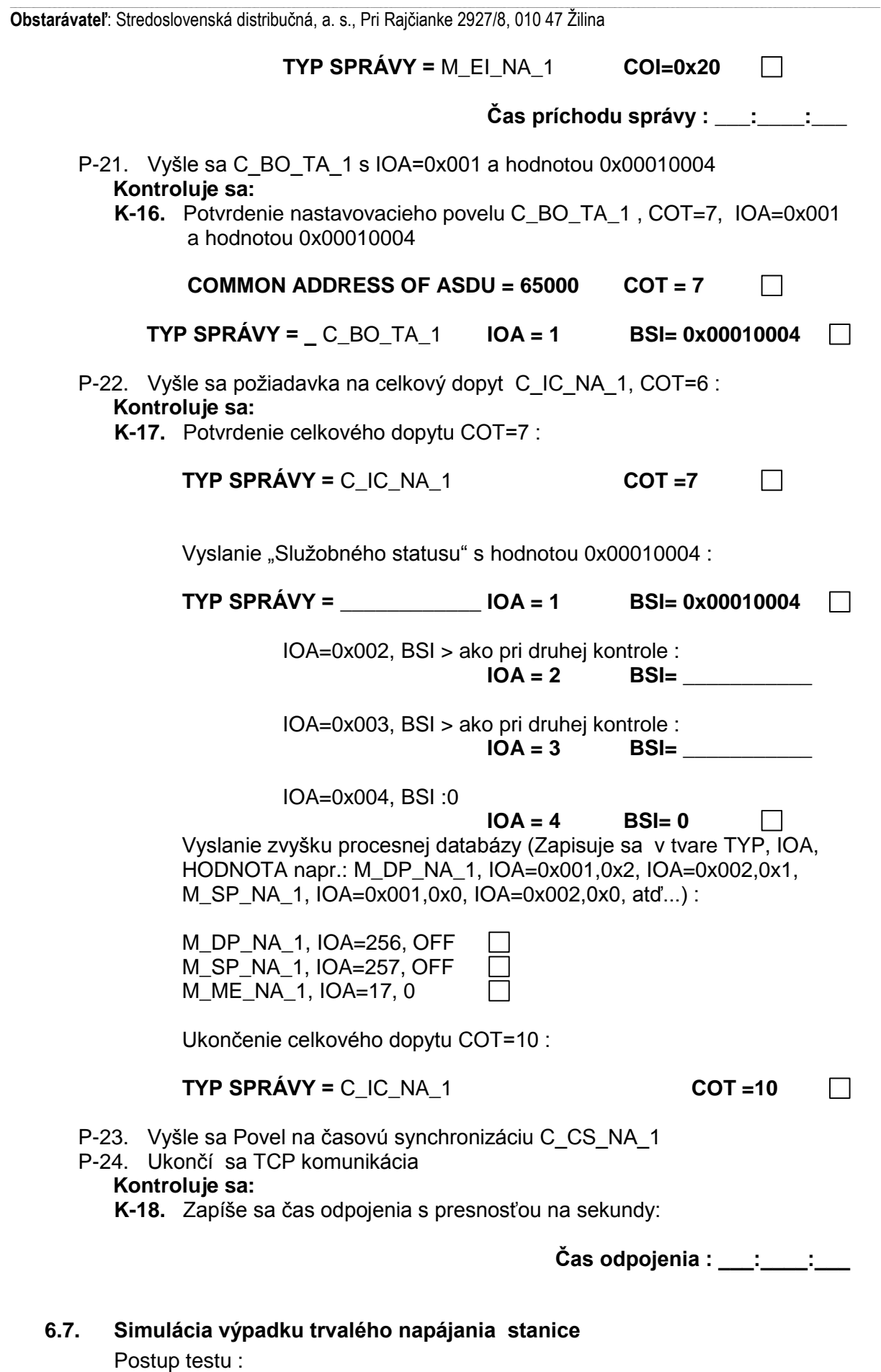

<span id="page-10-0"></span>P-25. Odpojí sa trvalé napájanie stanice **Kontroluje sa:**

**K-19.** Vyslanie správy M\_EI\_NA\_1 kde COT=4, COI=34, platnosť COMMON ADDRESS OF ASDU :

\_\_

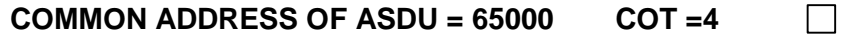

**TYP SPRÁVY =**  $M$  **EI NA 1 COI=0x22** 

 $\Box$ 

Vyslanie "Služobného statusu" s hodnotou 0x01010004 :

**TYP SPRÁVY = M\_BO\_TB\_1\_ IOA = 1 BSI=** 0x01010004  $\Box$ 

P-26. Pripojí sa trvalé napájanie stanice

#### **Kontroluje sa:**

K-20. Vyslanie "Služobného statusu" s hodnotou 0x00010004 :

**TYP SPRÁVY = M\_BO\_TB\_1 IOA = 1 BSI =**  $0x00010004$   $\Box$ 

- **P-27.** Ukončí sa TCP komunikácia pred potvrdením prijatia tejto zmeny príslušným RSN.
- <span id="page-11-0"></span>**6.8. Kontrola uchovania si nepotvrdených dát vo vysielacom bufferi a simulácia výpadku GPRS konektivity TPS**

Postup testu :

P-28. Vyberie sa a po výpadku komunikácie sa vloží SIM do GSM modemu **Kontroluje sa:**

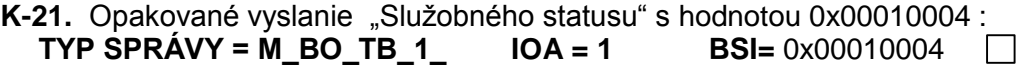

**K-22.** Vyslanie správy M\_EI\_NA\_1 kde COT=4, COI=1, platnosť COMMON ADDRESS OF ASDU : **COMMON ADDRESS OF ASDU = 65000 COT = 4** П

> **TYP SPRÁVY =**  $M$  **EI NA 1 COI=1** П

Vyslanie "Služobného statusu" s hodnotou 0x04010004 :

**TYP SPRÁVY = M\_BO\_TB\_1**  $IOA = 1$  **<b>BSI=**  $0x04010004$  $\Box$ 

P-29. Vyšle sa Povel na časovú synchronizáciu C\_CS\_NA\_1

P-30. Ukončí sa TCP komunikácia

**Kontroluje sa:**

**K-23.** Zapíše sa čas odpojenia s presnosťou na sekundy:

**Čas odpojenia : \_\_\_:\_\_\_\_:\_\_\_**

<span id="page-11-1"></span>**6.9. Nastavenie termínu pre nulovanie počtu odoslaných a prijatých bytov, IV. kontrola cyklického prenosu obrazu prostredia** 

Postup testu :

**Kontroluje sa:**

**K-24.** Vyslanie správy M\_EI\_NA\_1 kde COT=4, COI=32, platnosť COMMON ADDRESS OF ASDU :

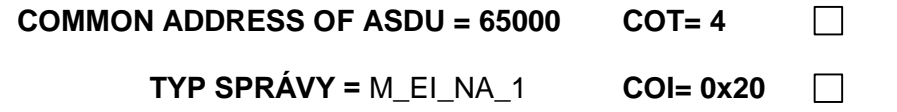

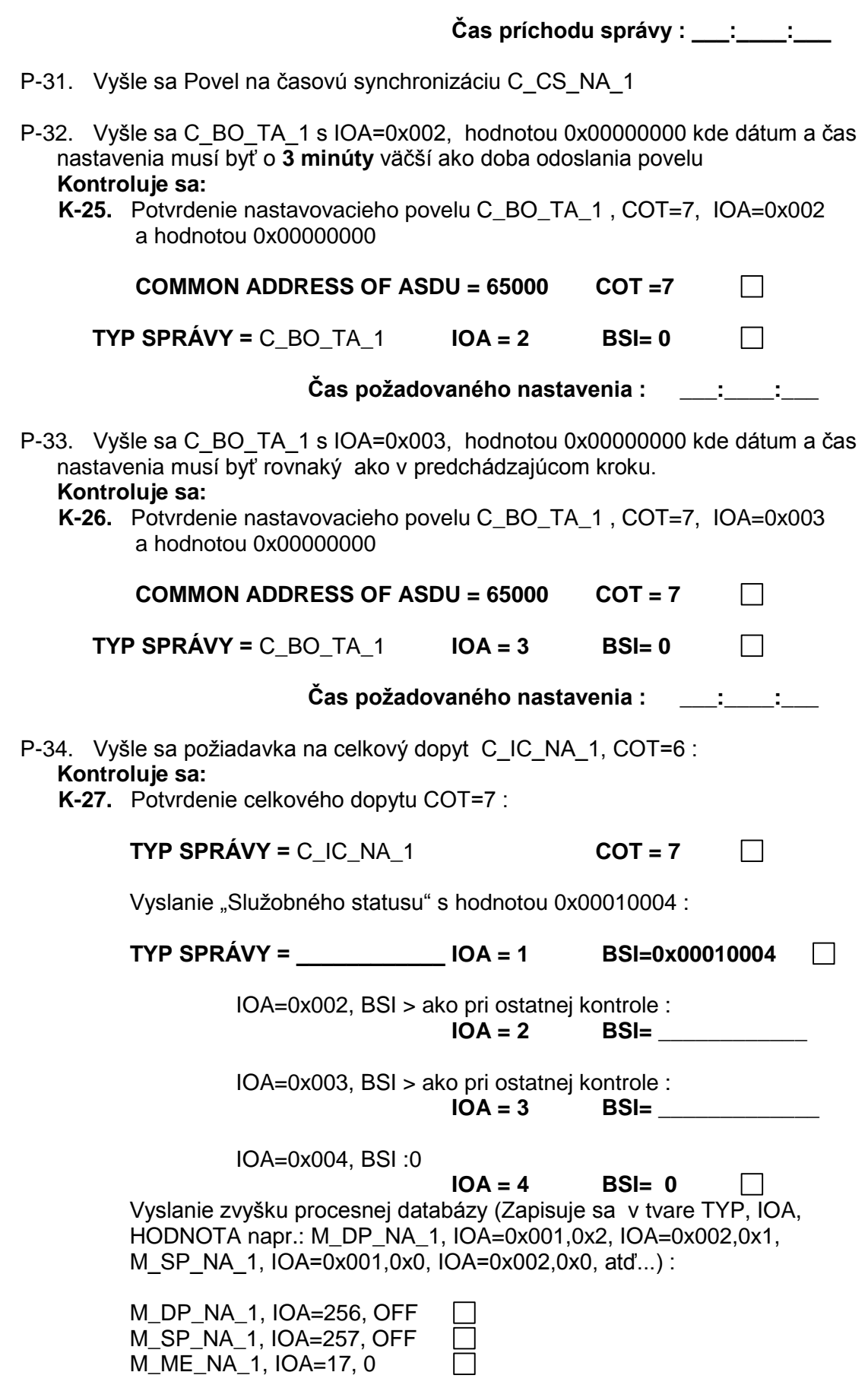

Ukončenie celkového dopytu COT=10 :

<span id="page-13-0"></span>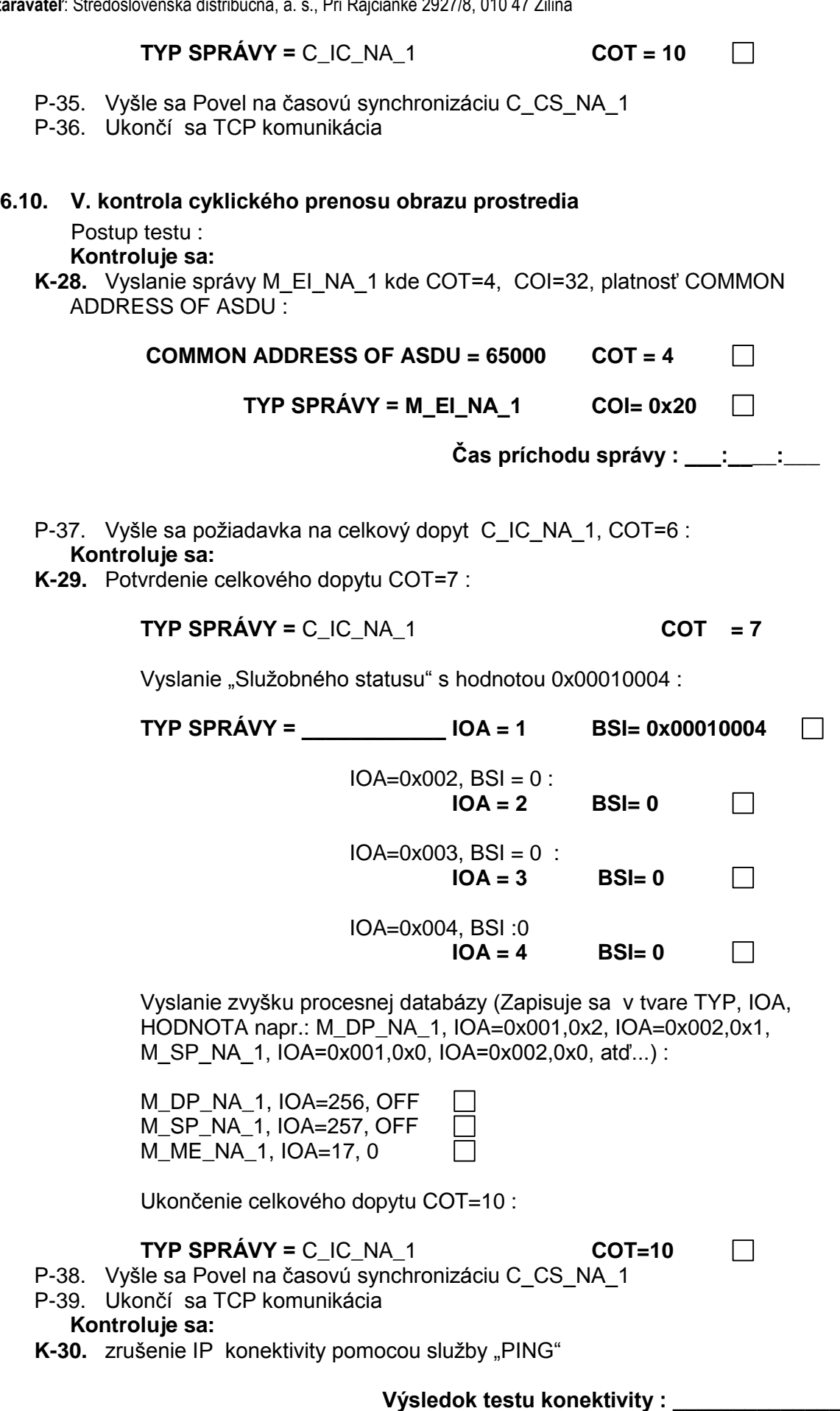

#### <span id="page-14-0"></span>**6.11. Nábeh režimu TPS**

Postup testu :

- P-40. Zariadenie sa odpojí od napájania
- P-41. Zariadenie sa pripojí ku napájaniu

## **Kontroluje sa:**

**K-31.** Vyslanie správy M\_EI\_NA\_1 kde COT=4, COI=0, platnosť COMMON ADDRESS OF ASDU :

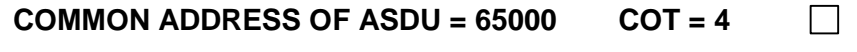

**TYP SPRÁVY =** M\_EI\_NA\_1 **COI = 0**

P-42. Vyšle sa požiadavka na celkový dopyt C\_IC\_NA\_1, COT=6 : **Kontroluje sa:**

**K-32.** Potvrdenie celkového dopytu COT=7 :

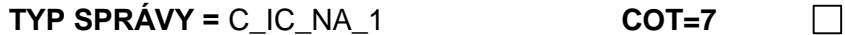

Vyslanie "Služobného statusu" s hodnotou 0x0C010004 :

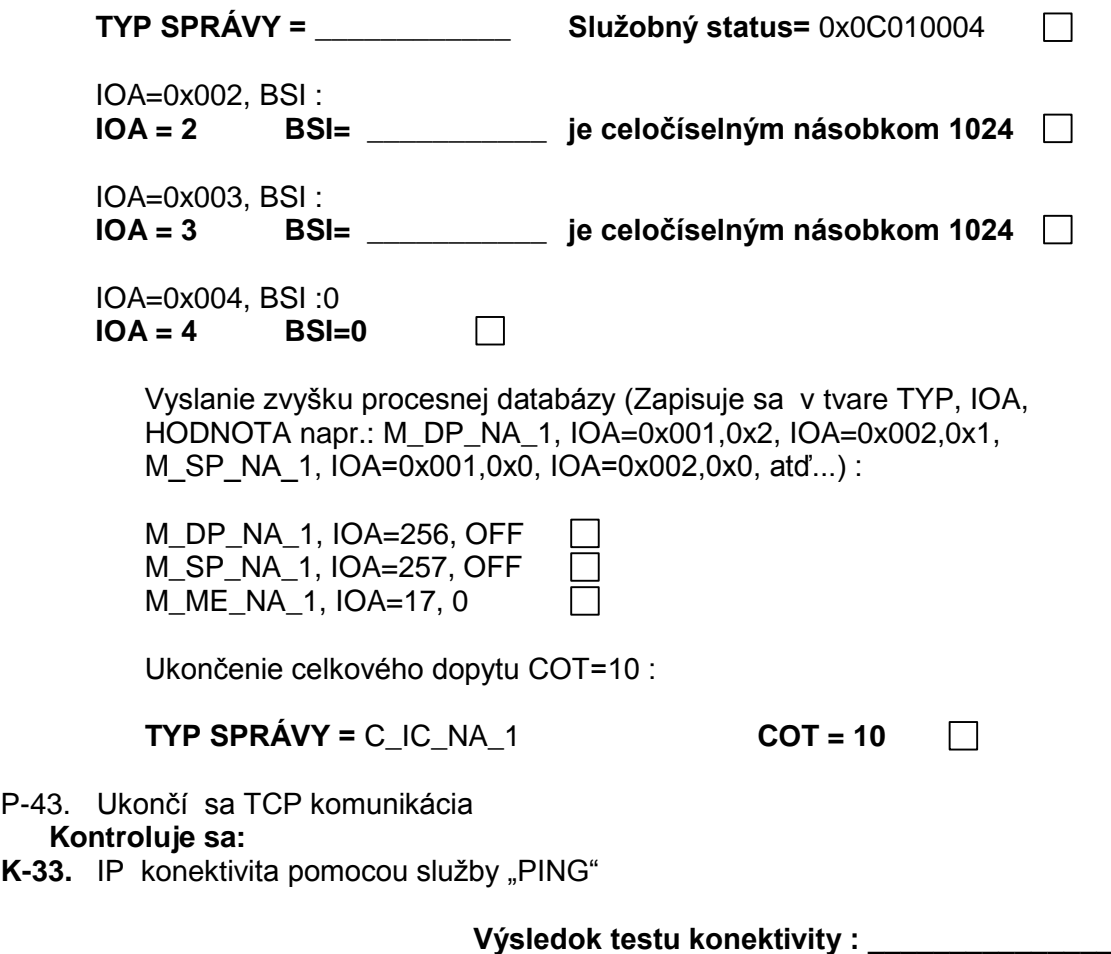

## <span id="page-15-1"></span><span id="page-15-0"></span>**7. Krátkodobé testy aplikačnej procesnej databázy**

## **7.1. Lokálna konfigurácia stanice a nábeh režimu TPS na hlavnom RIS** Postup testu :

\_\_

P-44. Do zariadenia sa vloží SIM karta, nakonfiguruje aplikačná databáza podľa nasledovnej tabuľky, ako aj parametre potrebné ku pripojeniu sa ku hlavnému RIS a záložnému CRIS v režime TPS. Služobný status sa nastaví na hodnotu 0x10008 a zakáže sa komunikácia mimo port 2404.

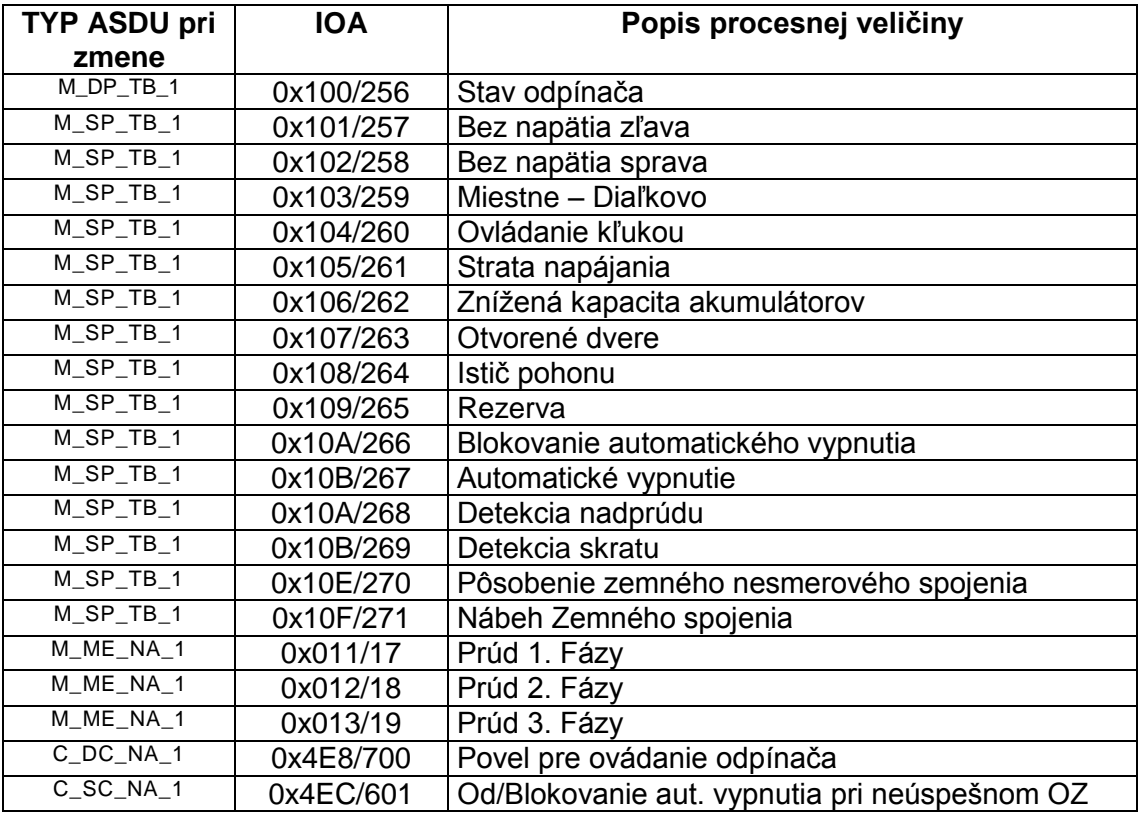

#### **COMMON ADDRESS OF ASDU = 65 000**

P-45. Zariadenie sa odpojí od napájania

P-46. Zariadenie sa pripojí ku napájaniu

## **Kontroluje sa:**

**K-28.** Vyslanie správy M\_EI\_NA\_1 kde COT=4, COI=0, platnosť COMMON ADDRESS OF ASDU :

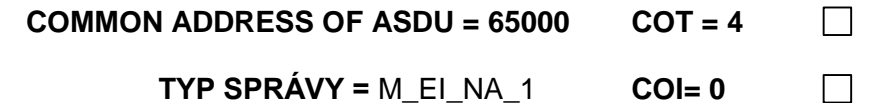

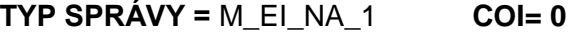

 $\Box$ 

P-47. Vyšle sa Povel na časovú synchronizáciu C\_CS\_NA\_1

**Kontroluje sa:**

**K-29.** Odpoveď na časovú synchronizáciu :

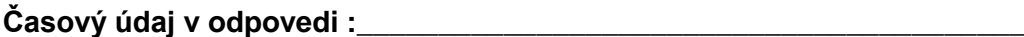

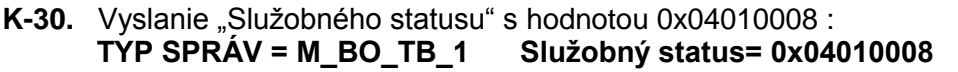

## **Kontroluje sa:**

**K-31.** Potvrdenie celkového dopytu COT=7 :

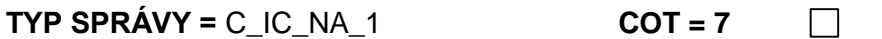

Vyslanie "Služobného statusu" s hodnotou 0x00010008 :

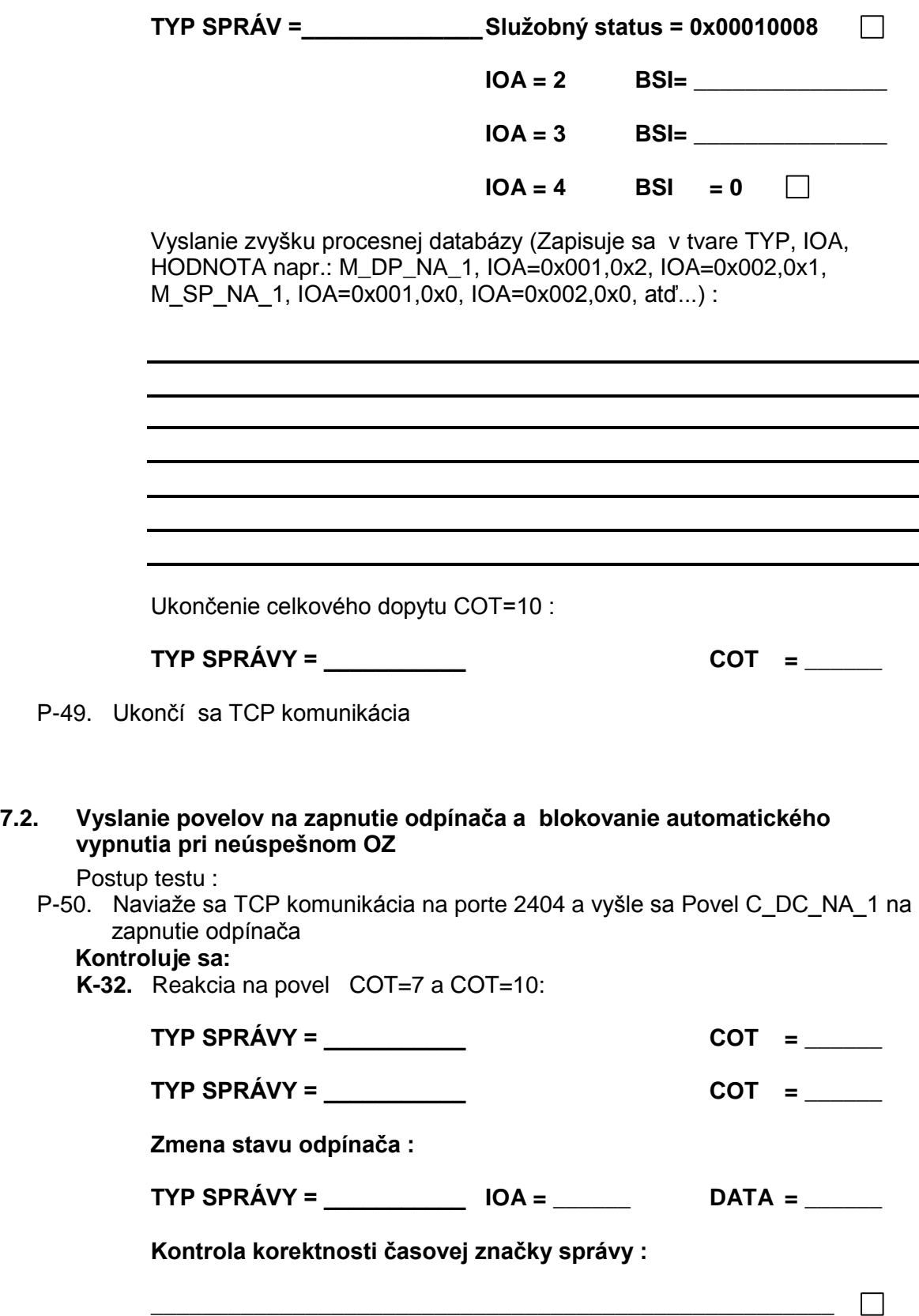

<span id="page-16-0"></span>**\_\_\_\_\_\_\_\_\_\_\_\_\_\_\_\_\_\_\_\_\_\_\_\_\_\_\_\_\_\_\_\_\_\_\_\_\_\_\_\_\_\_\_\_\_\_\_\_\_\_\_\_\_**

<span id="page-17-0"></span>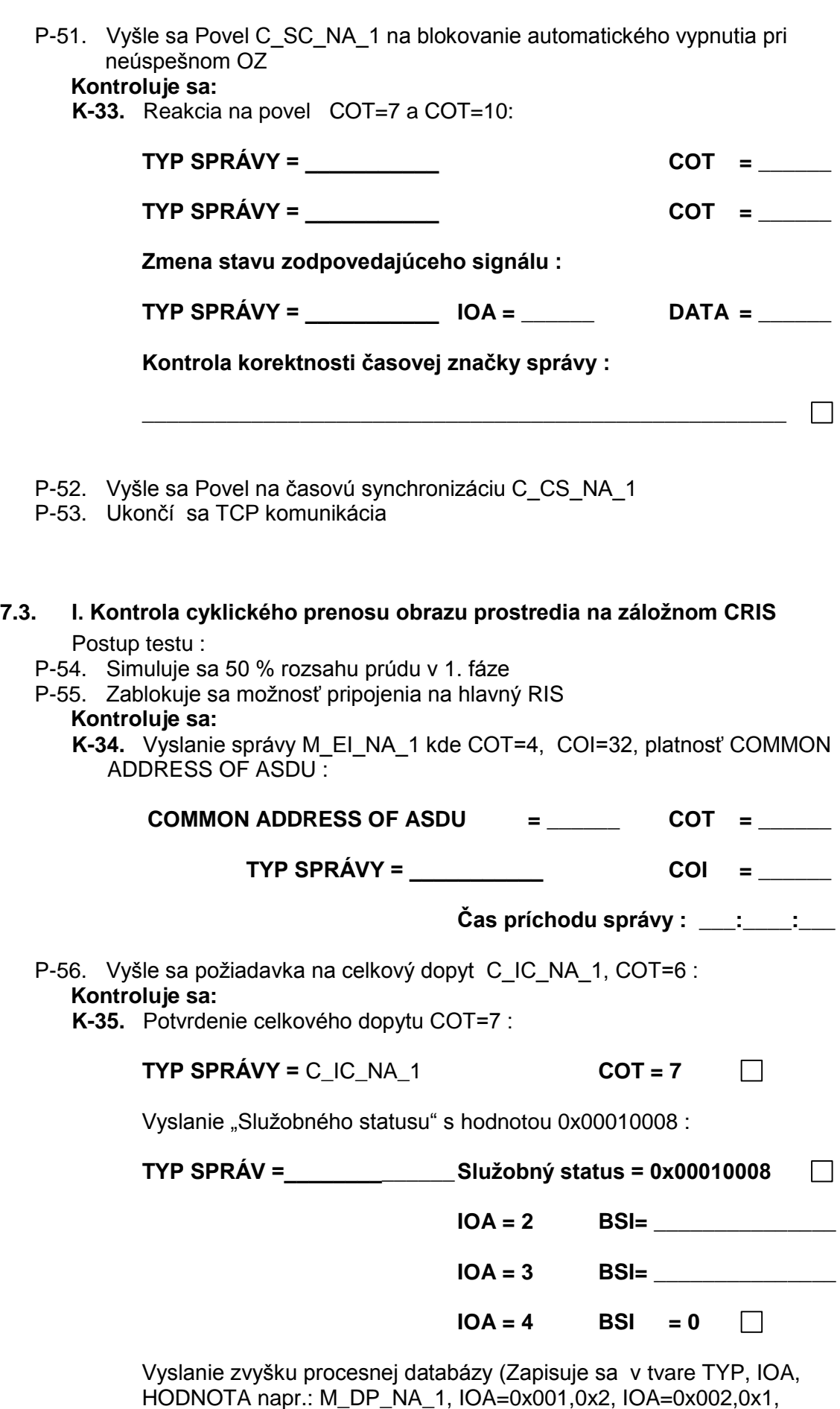

<span id="page-18-0"></span>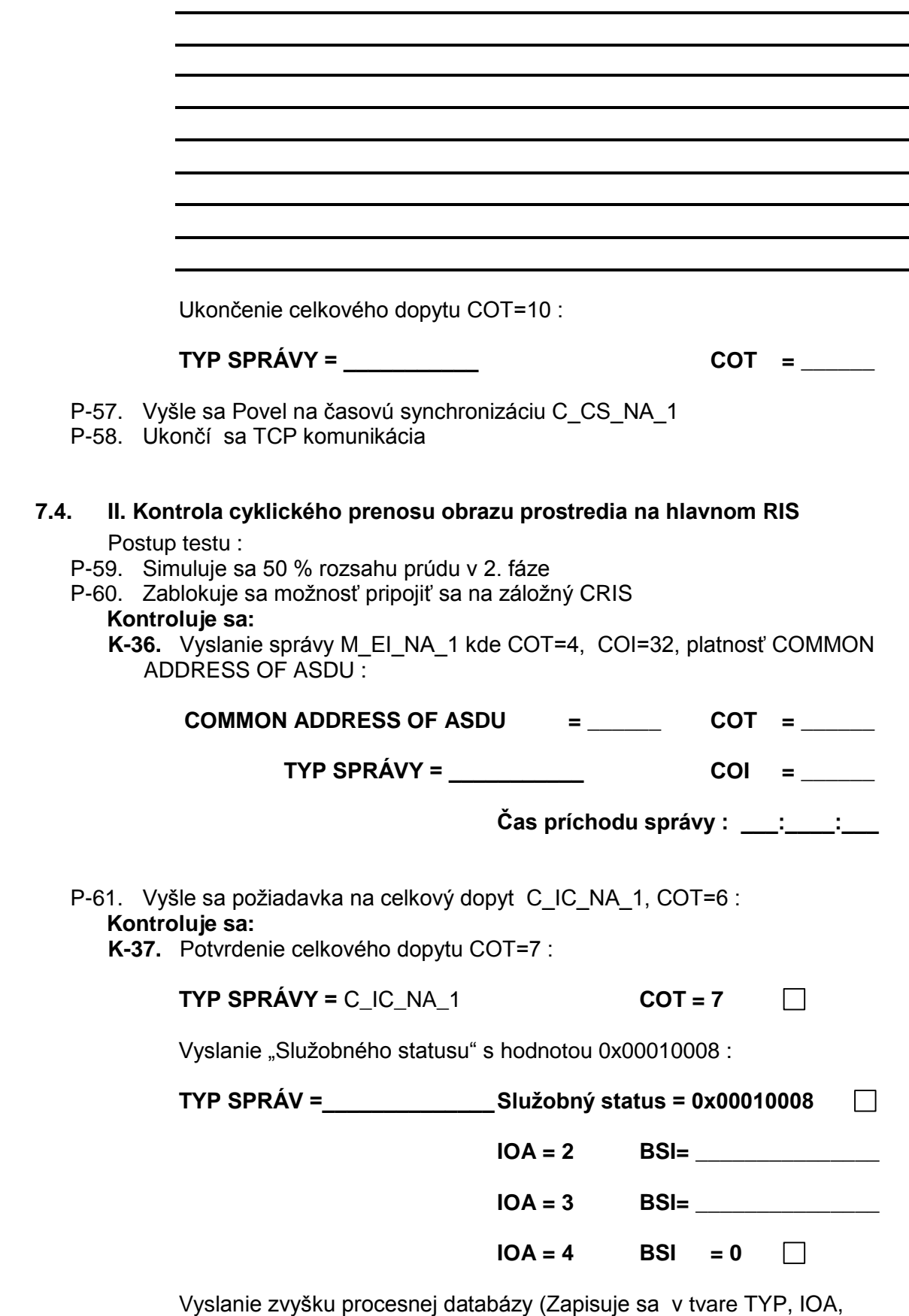

HODNOTA napr.: M\_DP\_NA\_1, IOA=0x001,0x2, IOA=0x002,0x1, M\_SP\_NA\_1, IOA=0x001,0x0, IOA=0x002,0x0, atď...) :

<span id="page-19-0"></span>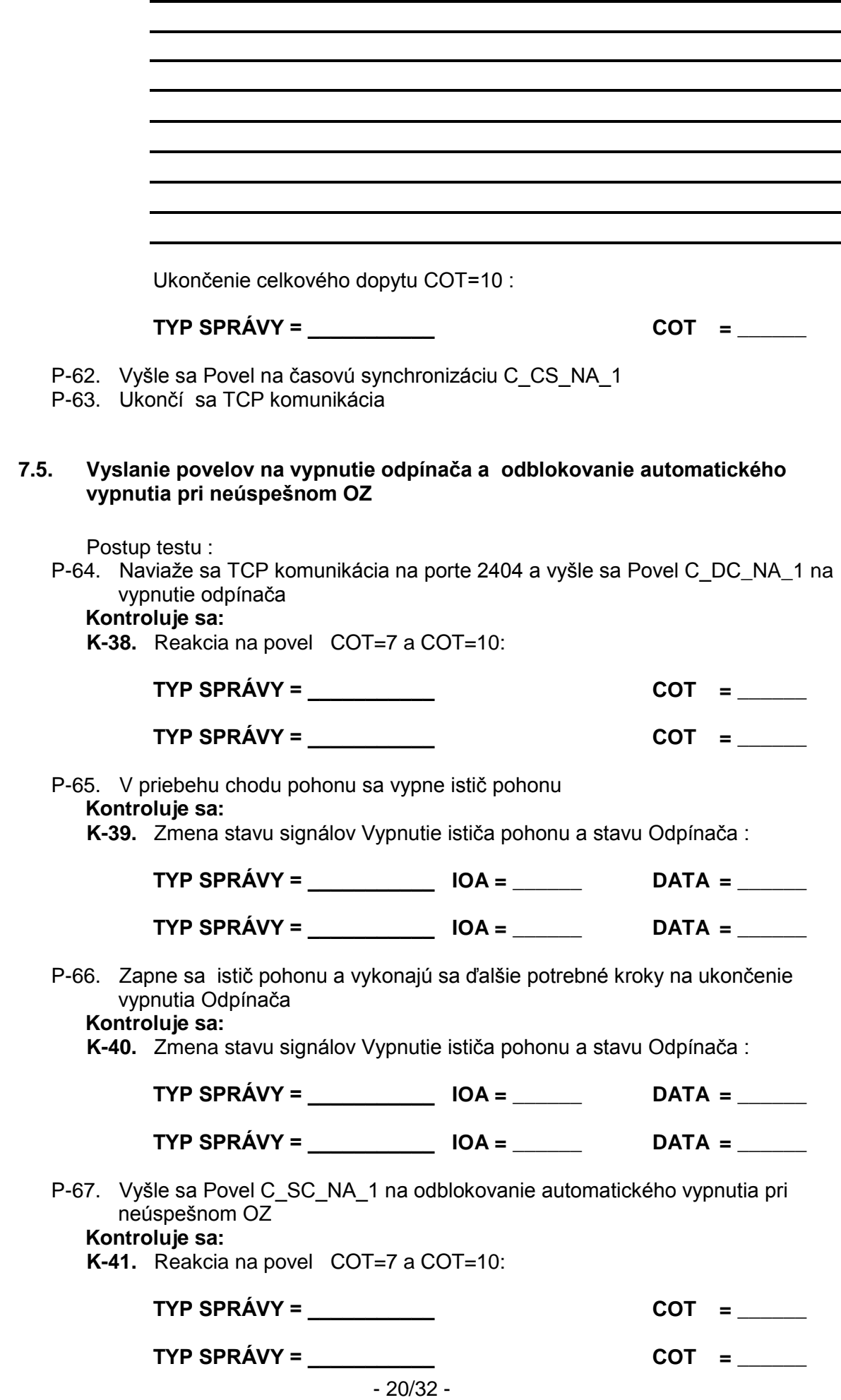

<span id="page-20-0"></span>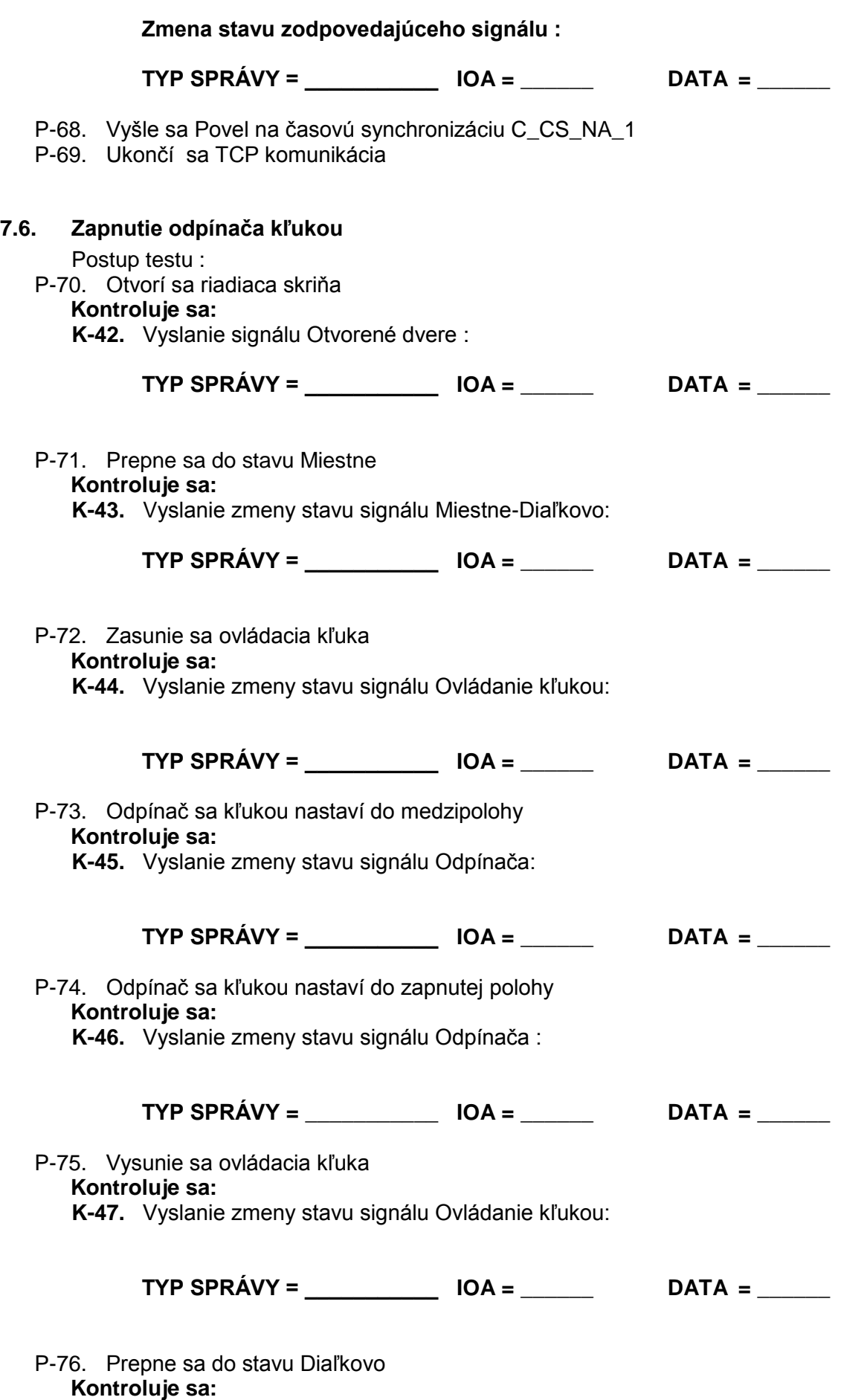

**K-48.** Vyslanie zmeny stavu signálu Miestne-Diaľkovo:

<span id="page-21-0"></span>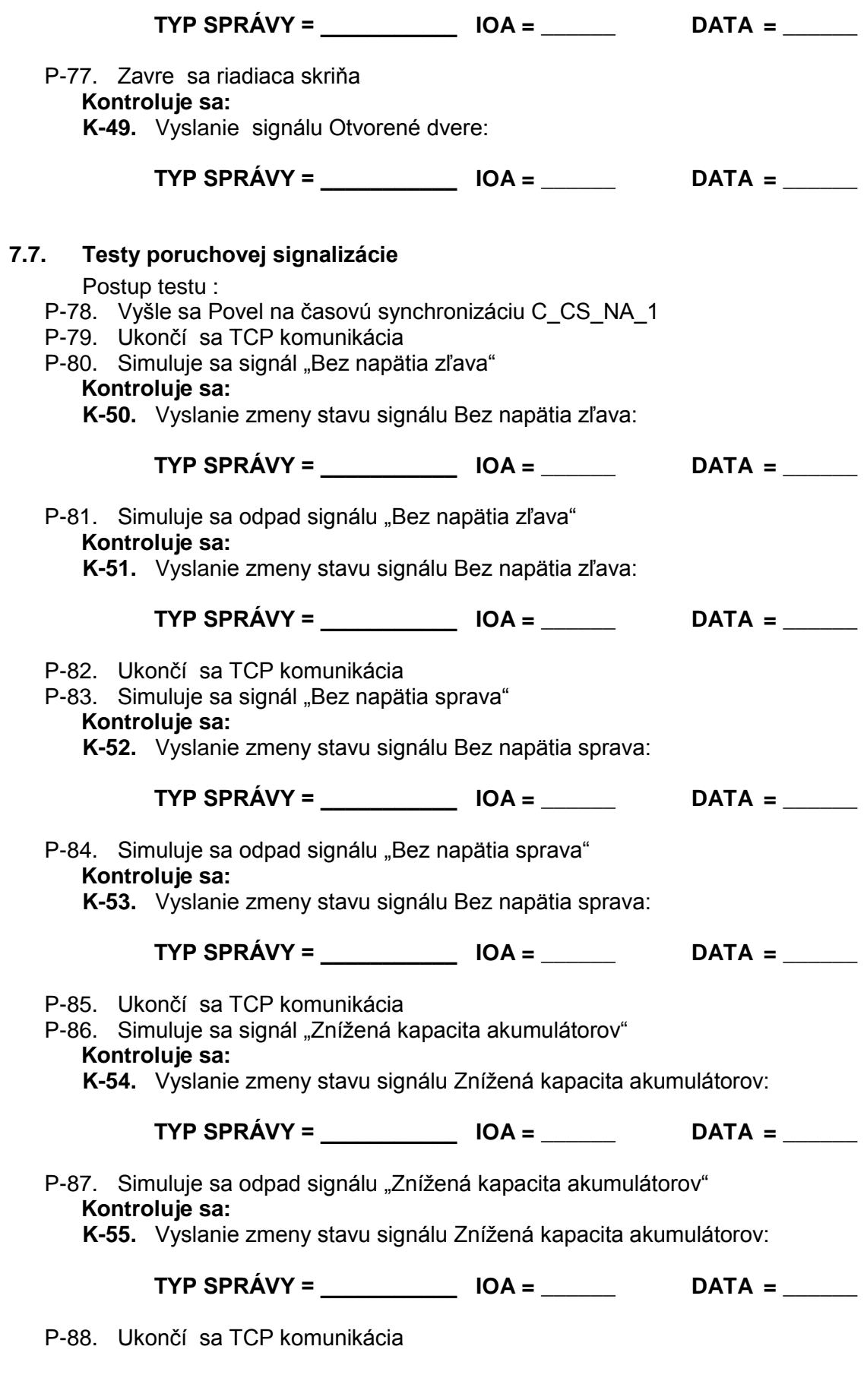

<span id="page-21-1"></span>**7.8. Testy detekcie prekročenia prúdových medzí** Postup testu :

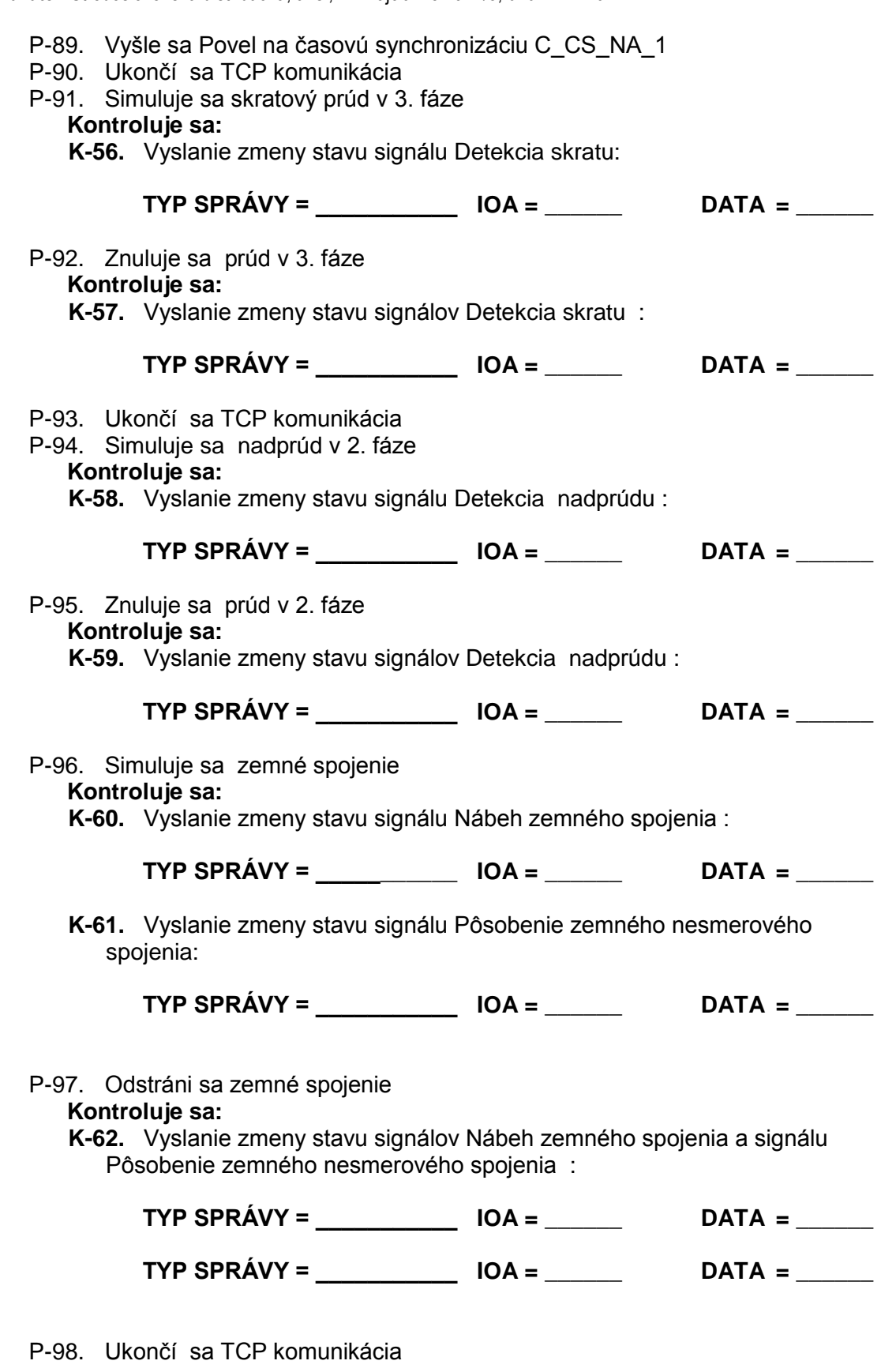

## <span id="page-22-0"></span>**7.9. Komunikácia na lokálnom porte**

Postup testu : P-99. Vyšle sa Povel na časovú synchronizáciu C\_CS\_NA\_1 P-100. Ukončí sa TCP komunikácia P-101. Otvorí sa komunikácia na lokálnom porte

**Kontroluje sa:**

**K-63.** Vyslanie Služobného statusu a nastavenie bitu č. :

<span id="page-23-0"></span>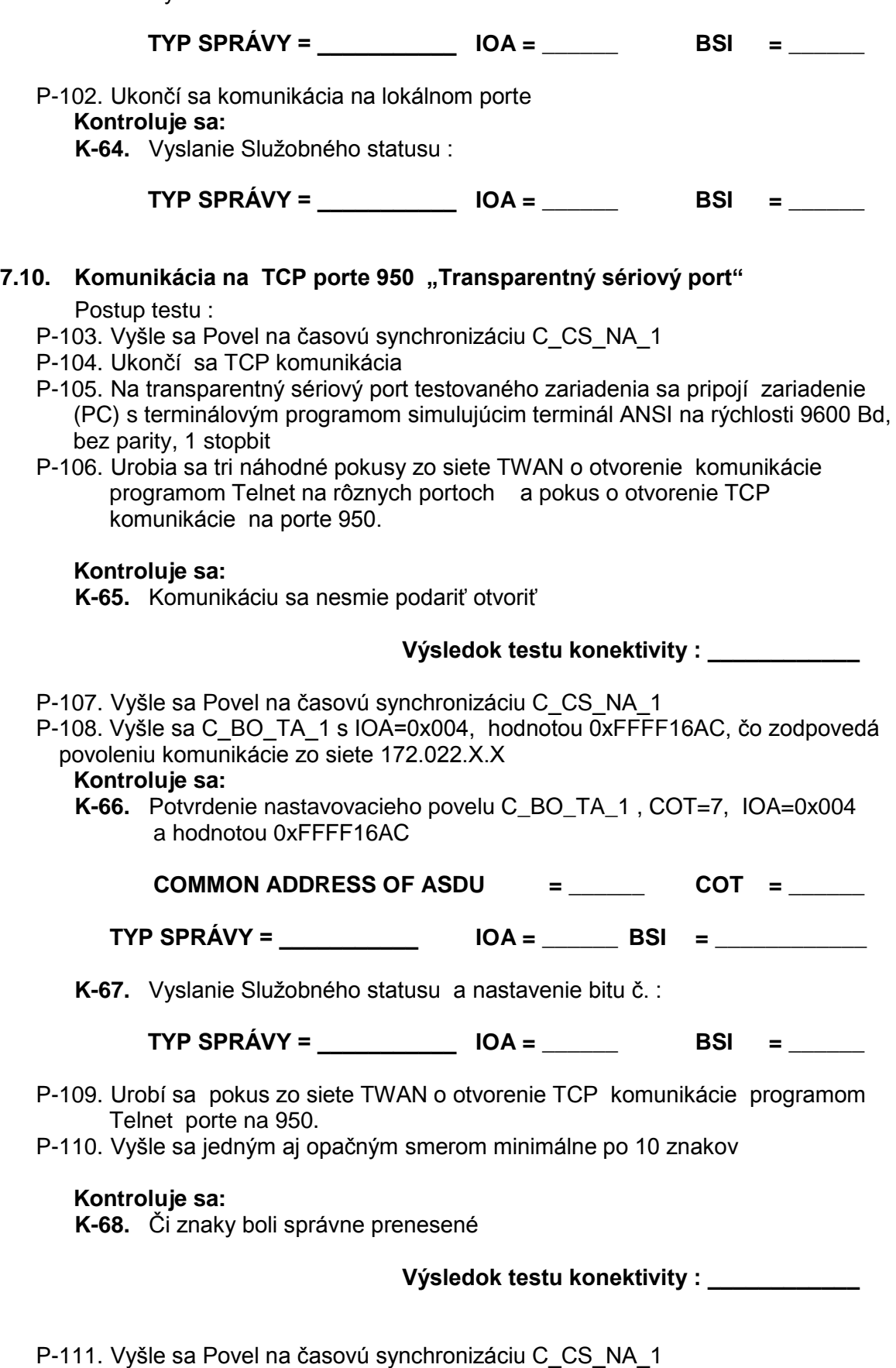

- P-112. Vyšle sa C\_BO\_TA\_1 s IOA=0x004, hodnotou 0x470716AC, čo zodpovedá povoleniu komunikácie z adresy 172.022.007.071
	- **Kontroluje sa:**

**K-69.** Potvrdenie nastavovacieho povelu C\_BO\_TA\_1 , COT=7, IOA=0x004 a hodnotou 0x1F0016AC

\_\_

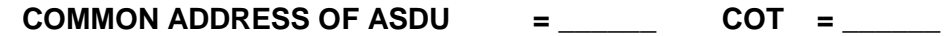

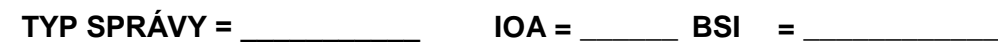

- P-113. Urobí sa pokus z adresy 172.022.000.031 o otvorenie TCP komunikácie programom Telnet porte na 950.
- P-114. Vyšle sa jedným aj opačným smerom minimálne po 10 znakov

### **Kontroluje sa:**

**K-70.** Či znaky boli správne prenesené

**Výsledok testu konektivity : \_\_\_\_\_\_\_\_\_\_\_\_**

P-115. Urobí sa pokus zo siete TWAN mimo adresu 172.022.007.071 o otvorenie TCP komunikácie programom Telnet na porte 950.

#### **Kontroluje sa:**

**K-71.** Komunikáciu sa nesmie podariť otvoriť

#### **Výsledok testu konektivity : \_\_\_\_\_\_\_\_\_\_\_\_**

- P-116. Vyšle sa Povel na časovú synchronizáciu C\_CS\_NA\_1
- P-117. Vyšle sa C\_BO\_TA\_1 s IOA=0x004, hodnotou 0x0,

#### **Kontroluje sa:**

**K-72.** Potvrdenie nastavovacieho povelu C\_BO\_TA\_1 , COT=7, IOA=0x004 a hodnotou 0x0

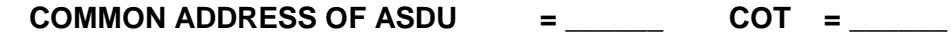

**TYP SPRÁVY = \_\_\_\_\_\_\_\_\_\_\_ IOA = \_\_\_\_\_\_ BSI = \_\_\_\_\_\_\_\_\_\_\_\_**

**K-73.** Vyslanie Služobného statusu a nastavenie bitu č. :

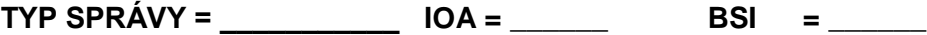

P-118. Urobia sa tri náhodné pokusy zo siete TWAN o otvorenie komunikácie programom Telnet na rôznych portoch a pokus o otvorenie TCP komunikácie na porte 950.

#### **Kontroluje sa:**

**K-74.** Komunikáciu sa nesmie podariť otvoriť

**Výsledok testu konektivity : \_\_\_\_\_\_\_\_\_\_\_\_**

P-119. Ukončí sa TCP komunikácia

## <span id="page-24-0"></span>**7.11. Vyslanie meraní archivovaných v štatistike**

Postup testu :

- P-120. Nakonfiguruje sa minútový interval záznamu meraní do štatistiky a vysielanie neodvysielaných hodnôt tejto štatistiky v závere celkového dopytu
- P-121. Vyšle sa Povel na časovú synchronizáciu C\_CS\_NA\_1
- P-122. Počká sa na ukončenie cyklu celkového dopytu a TCP konektivity
- P-123. V priebehu piatich minút sa vykoná 5 zmien meraní v rôznych fázach tak, aby sa uložilo 5 zmenených hodnôt do štatistiky

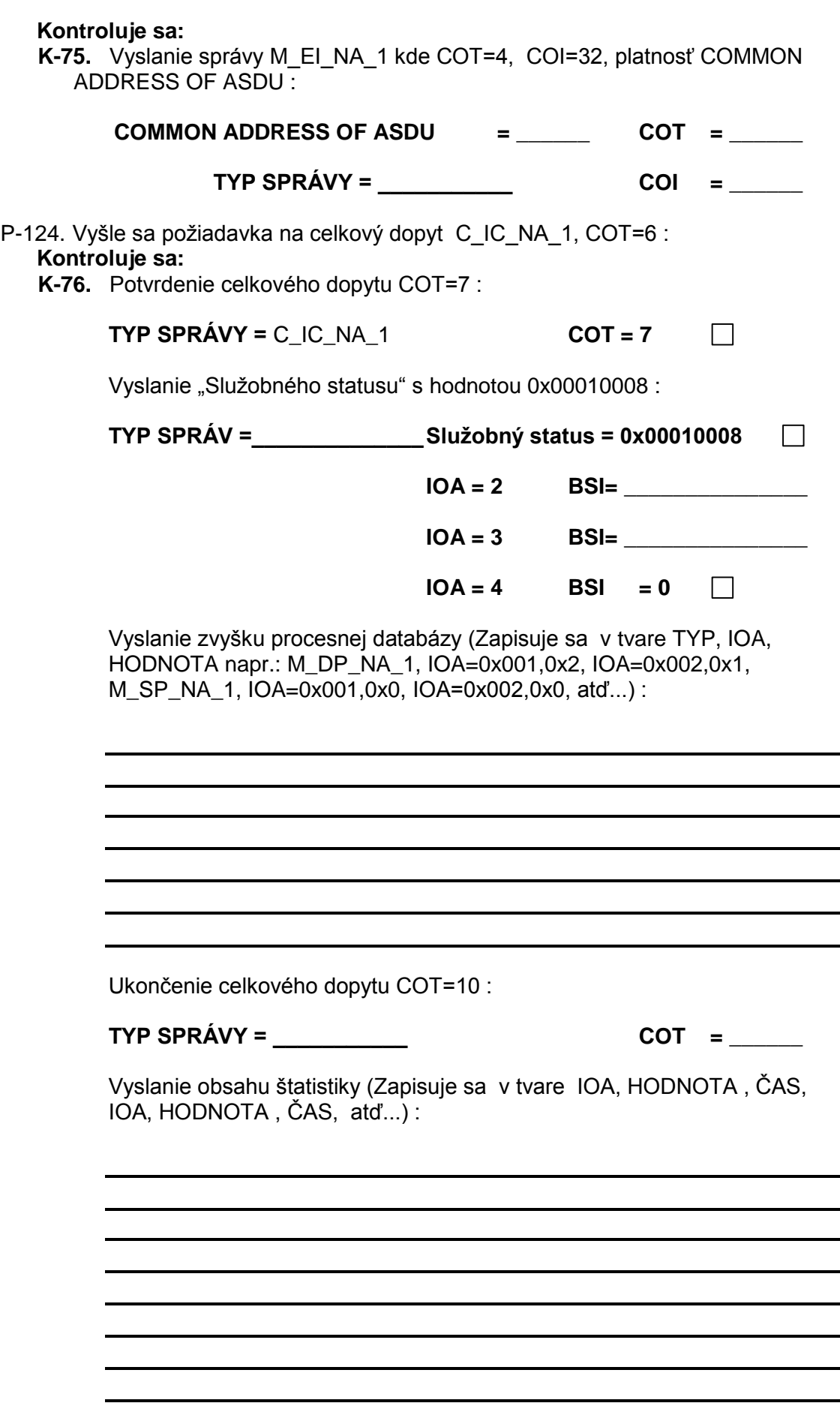

P-125. Ukončí sa TCP komunikácia

## <span id="page-26-0"></span>**8. Popis povinného 72 hodinového testu**

Tieto testy možno vykonať po absolvovaní všetkých krátkodobých testov a vykonávajú sa oproti testovaciemu CRIS :

### <span id="page-26-1"></span>**8.1. Konfigurácia stanice a nábeh režimu**

Postup testu :

- P-126. Do zariadenia sa vloží SIM karta, nakonfiguruje sa databáza ako aj parametre potrebné ku pripojeniu sa ku CRIS v režime v ktorom sa predpokladá, že bude zariadenie pracovať, t.j. ako hlavný RIS sa nakonfiguruje testovací CRIS Elektrosystem, ako záložný sa nakonfiguruje Windows Server s programovým vybavením COMPROTware:Testtool od spoločnosti Real Thoughts Gesellschaft fϋr Softwareentwicklung mbH. Služobný status sa nastaví na hodnotu 0xX003C a zakáže sa komunikácia mimo port 2404.
- P-127. Zariadenie sa odpojí od napájania
- P-128. Zariadenie sa pripojí ku napájaniu

#### **Kontroluje sa:**

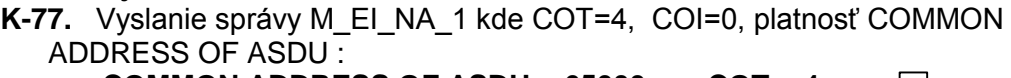

**COMMON ADDRESS OF ASDU = 65000 COT = 4**  $\perp$ 

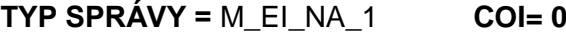

P-129. Vyšle sa Povel na časovú synchronizáciu C\_CS\_NA\_1

#### **Kontroluje sa:**

**K-78.** Odpoveď na časovú synchronizáciu :

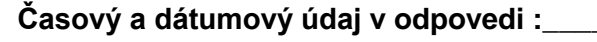

P-130. Vyšle sa požiadavka na celkový dopyt C\_IC\_NA\_1, COT=6 :

#### **Kontroluje sa:**

**K-79.** Potvrdenie celkového dopytu COT=7 : **TYP SPRÁVY = C\_IC\_NA\_1 COT = 7** 

> Vyslanie "Služobného statusu" s hodnotou 0x0401003C : **TYP SPRÁV = \_\_\_\_\_\_\_\_\_\_\_\_\_ Služobný status = 0x0401003C IOA = 2 BSI= \_\_\_\_\_\_\_\_\_\_\_\_\_\_\_**

> > **IOA = 3 BSI= \_\_\_\_\_\_\_\_\_\_\_\_\_\_\_**

 $\Box$ 

 $\Box$ 

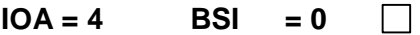

Vyslanie zvyšku procesnej databázy :

(Zapisuje sa v tvare TYP, IOA, HODNOTA napr.: M\_DP\_NA\_1, IOA=0x001,0x2, IOA=0x002,0x1, M\_SP\_NA\_1, IOA=0x001,0x0, IOA=0x002,0x0, atď...) :

Ukončenie celkového dopytu COT=10 :

**TYP SPRÁVY = C\_IC\_NA\_1 COT = 10** 

 $\Box$ 

<span id="page-27-0"></span>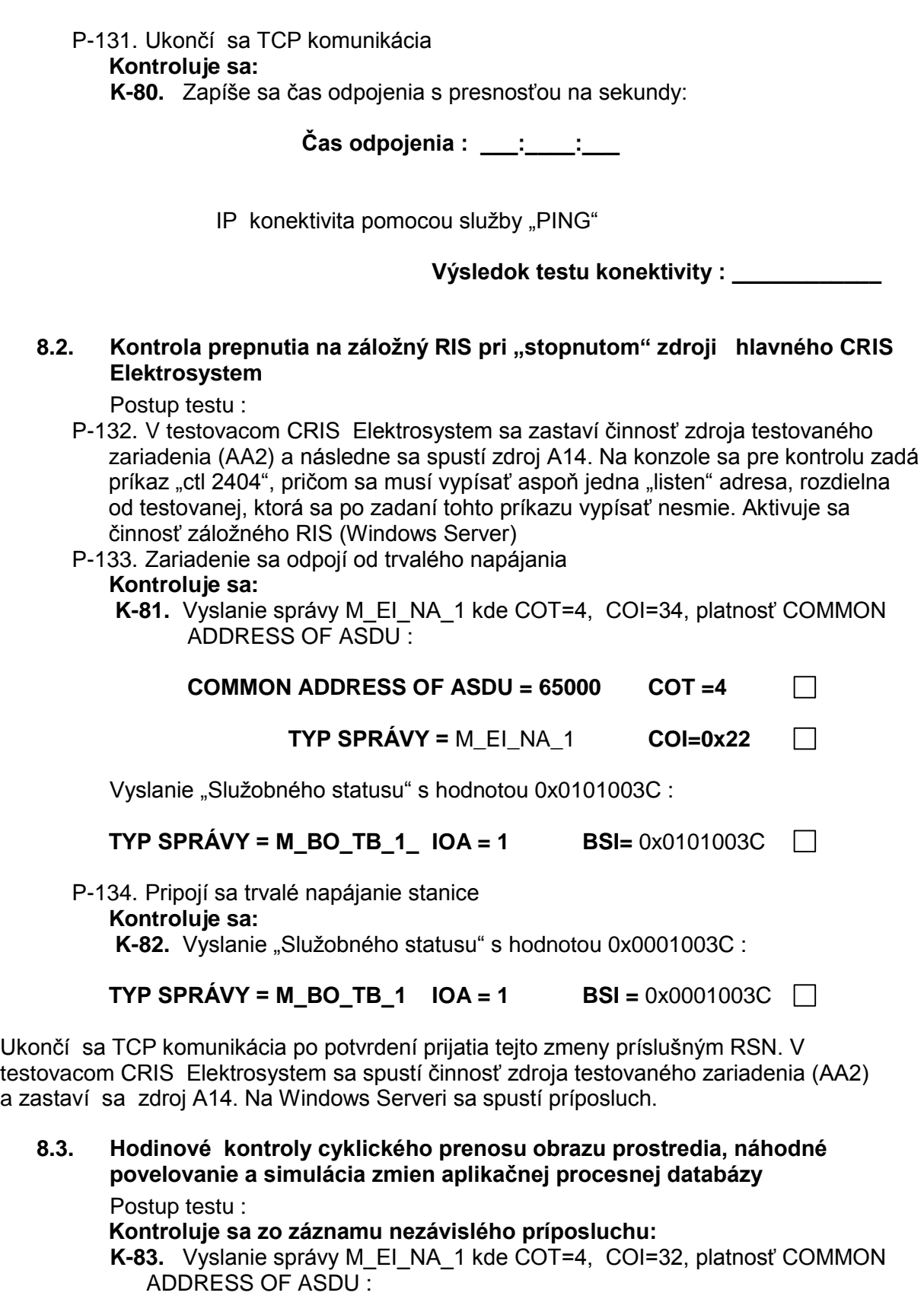

<span id="page-27-1"></span>P-135. Vyšle sa požiadavka na celkový dopyt C\_IC\_NA\_1, COT=6 : **Kontroluje sa zo záznamu nezávislého príposluchu: K-84.** Potvrdenie celkového dopytu COT=7 :

Vyslanie "Služobného statusu":

IOA=0x002, BSI > ako pri ostatnej kontrole : IOA=0x003, BSI > ako pri ostatnej kontrole : Vyslanie zvyšku procesnej databázy

- Ukončenie celkového dopytu COT=10 :
- P-136. Ukončí sa TCP komunikácia
- P-137. Náhodne sa simuluje zmena procesných veličín a vyšlú sa minimálne 4 ovládacie povely

\_\_

P-138. Urobia sa pokusy otvoriť komunikáciu mimo port 2404

#### **Zhodnotenie testov zo záznamu :**

## <span id="page-28-0"></span>- 29/32 - **8.4. Test dlhodobého komunikačného výpadku CRIS**  Postup testu : P-139. Po uplynutí minimálne 5 hodín od začiatku 72 hodinového testu sa na minimálne 125 minút zastaví v testovacom CRIS zdroj obsluhujúci testované zariadenie : **Čas odpojenia : \_\_\_:\_\_\_\_:\_\_\_ Kontroluje sa zo záznamu nezávislého príposluchu: K-85.** Či testované zariadenie pri nadväzovaní komunikácie dodržiava všeobecné zásady popísané v 8.1. dokumentu "**Predpis pre implementáciu systémov zabezpečujúcich prenos procesných dát prostredníctvom sietí GSM v SSD, a.s." Výsledok testu nadväzovania komunikácie : \_\_\_\_\_\_\_\_\_\_\_\_** Postup testu : P-140. Po uplynutí minimálne 125 minút sa opätovne spustí v testovacom CRIS zdroj obsluhujúci testované zariadenie : **Kontroluje sa: Čas spustenia zdroja v CRIS : \_\_\_:\_\_\_\_:\_\_\_ Kontroluje sa zo záznamu nezávislého príposluchu: K-86.** Vyslanie správy M\_EI\_NA\_1 kde COT=4, COI=0 alebo 1 , platnosť COMMON ADDRESS OF ASDU :  $TYP$  SPRÁVY = M\_EI\_NA\_1  $COI =$ P-141. Vyšle sa požiadavka na celkový dopyt C\_IC\_NA\_1, COT=6 : **Kontroluje sa: K-87.** Potvrdenie celkového dopytu COT=7 : **TYP SPRÁVY = C\_IC\_NA\_1 COT = 7**  $\Box$ Vyslanie "Služobného statusu": **TYP SPRÁVY =**  $\vert OA = 1$  **<b>BSI =** IOA=0x002, hodnota BSI : **IOA = 2 BSI = \_\_\_\_\_\_\_\_\_\_\_\_**

<span id="page-29-0"></span>IOA=0x003, hodnota BSI : **IOA = 3 BSI = \_\_\_\_\_\_\_\_\_\_\_\_** IOA=0x004, BSI :0  $IOA = 4$  **BSI**  $= 0$  $\Box$ Vyslanie zvyšku procesnej databázy (Zapisuje sa v tvare TYP, IOA, HODNOTA napr.: M\_DP\_NA\_1, IOA=0x001,0x2, IOA=0x002,0x1, M\_SP\_NA\_1, IOA=0x001,0x0, IOA=0x002,0x0, atď...) : Ukončenie celkového dopytu COT=10 : **TYP SPRÁVY = C\_IC\_NA\_1 COT = 10**  $\Box$ P-142. Ukončí sa TCP komunikácia **Kontroluje sa: K-88.** Zapíše sa čas a dátum odpojenia s presnosťou na sekundy: **Čas odpojenia : \_\_\_:\_\_\_\_:\_\_\_ Dátum odpojenia : \_\_\_.\_\_\_\_.\_\_\_\_\_\_\_ 8.5. Posledná hodina 72 hodinového testu**  Postup testu : P-143. Po uplynutí minimálne 72 hodín od začiatku 72 hodinového testu sa vyšle požiadavka na celkový dopyt C\_IC\_NA\_1, COT=6 : **Kontroluje sa: K-89.** Potvrdenie celkového dopytu COT=7 : **TYP SPRÁVY = \_\_\_\_\_\_\_\_\_\_\_ COT = \_\_\_\_\_\_** Vyslanie "Služobného statusu": **TYP SPRÁVY = \_\_\_\_\_\_\_\_\_\_\_ IOA = 1 BSI = \_\_\_\_\_\_\_\_\_\_\_\_** IOA=0x002, hodnota BSI : **IOA = 2 BSI = \_\_\_\_\_\_\_\_\_\_\_\_** IOA=0x003, hodnota BSI :  $IOA = 3$  **BSI =** IOA=0x004, BSI :0  $IOA = 4$  **BSI**  $= 0$  $\Box$ Vyslanie zvyšku procesnej databázy (Zapisuje sa v tvare TYP, IOA, HODNOTA napr.: M\_DP\_NA\_1, IOA=0x001,0x2, IOA=0x002,0x1, M\_SP\_NA\_1, IOA=0x001,0x0, IOA=0x002,0x0, atd'...) :

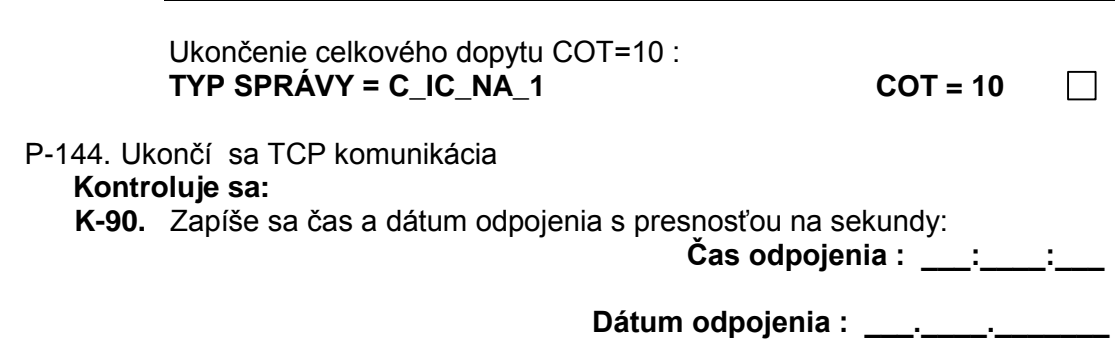

## <span id="page-31-0"></span>**9. Zhodnotenie akceptačných testov a podpisy zúčastnených**

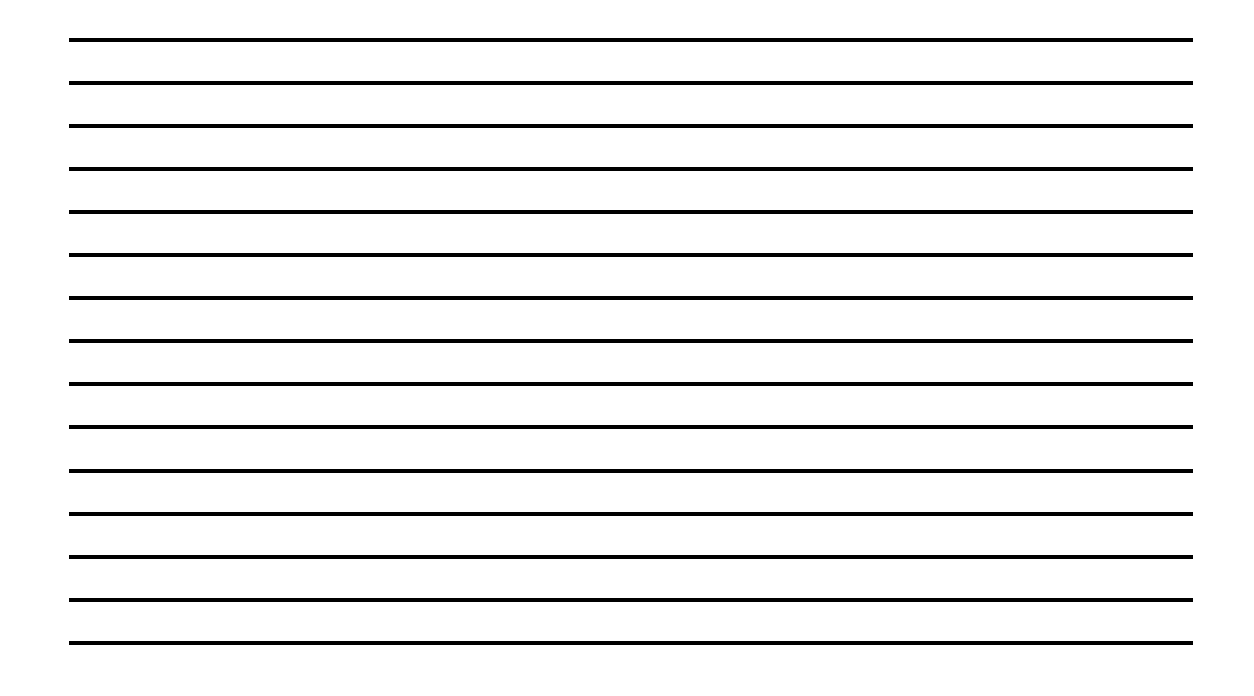

V Žiline dňa:

Za Dodávateľa : Za SSD, a. s. :